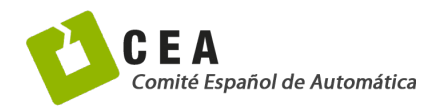

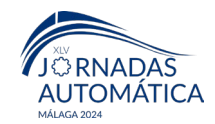

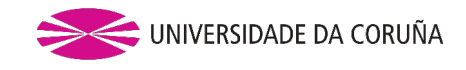

# Jornadas de Automática

# Estimación del coeficiente de potencia en turbinas eólicas

Gutiérrez, C.<sup>a,\*</sup>, Sarabia, D.ª, Merino, A.ª

<sup>a</sup> *Departamento de Digitalización, Área de Ingeniería de Sistemas y Automática, Universidad de Burgos, Escuela Politécnica Superior, Avda. Cantabria, s/n, 09006, Burgos, España.*

**To cite this article:** Gutiérrez, C., Sarabia, D., Merino, A. 2024. Estimation of the power coefficient for wind turbines. Jornadas de Automática, 45. <https://doi.org/10.17979/ja-cea.2024.45.10844>

# **Resumen**

Este trabajo se enmarca en el desarrollo de gemelos digitales en el ámbito de la generación de energía mediante parques eólicos. Para desarrollar estos gemelos y aplicarlos a distintos parques reales, uno de los problemas que aparece es la existencia de una gran variedad de turbinas eólicas con distintas características. Normalmente los fabricantes proporcionan información muy limitada, y entre los datos que se suelen suministrar, está la curva potencia-viento. Sin embargo, uno de los parámetros clave en el modelado matemático de una turbina es el coeficiente de potencia, sobre todo en las actuales, en las que la regulación de potencia se hace con el ángulo de pitch, y por tanto dicho coeficiente depende, no solo del tip-speed-ratio (TIP) sino también del ángulo de pitch. En este artículo se propone una metodología para calcular la familia de curvas del coeficiente de potencia a partir de las curvas potencia-viento de los fabricantes.

*Palabras clave:* Modelado e Integración de Sistemas de Energías Renovables, Control de recursos energéticos renovables, Modelado y simulación de sistemas de potencia, Control óptimo en tiempo real, Sistemas de potencia, Sistemas de energía.

# **Estimation of the power coefficient for wind turbines**

# **Abstract**

This work is framed in the development of digital twins in the field of power generation through wind farms. In order to develop these twins and apply them to different real wind farms, one of the problems that appears is the existence of a great variety of wind turbines with different characteristics. Manufacturers usually provide very few information, and among the data usually provided is the power-wind curve. However, one of the key parameters in the mathematical modeling of a turbine is the power coefficient, especially in today's turbines, in which the power regulation is done through the pitch angle, and therefore this coefficient depends not only on the tip-speed-ratio but also on the pitch angle. This paper proposes a methodology to calculate the family of power coefficient curves from the manufacturers' power-wind curves.

*Keywords:* Renewable Energy System Modeling and Integration, Control of renewable energy resources, Modeling and simulation of power systems, Power systems, Energy systems.

# **1. Introducción**

**\_\_\_\_\_\_\_\_\_\_\_\_\_\_\_\_\_\_\_\_**

En el mercado de generación de energía eléctrica a partir de energía eólica, existen empresas que disponen de un conjunto de parques eólicos, formados a su vez por varios aerogeneradores. Los parques eólicos se organizan en agrupaciones que deben producir una potencia determinada en cada instante de tiempo (establecida por red eléctrica o por contratos con otras empresas). Existen además casos en los que se determinan necesidades de producción de energía en cada parque en un período de tiempo concreto, normalmente de un año. Este supone un reto de gestión que puede ser resuelto mediante optimización en tiempo real. Esta optimización debe proporcionar las consignas de potencia a cada parque para cumplir con las necesidades de generación de potencia actuales y de energía a un año vista, tratando de minimizar los costes de producción. Para lograr este objetivo

<sup>\*</sup>Autor para correspondencia: cgortega@ubu.es

[Attribution-NonCommercial-ShareAlike 4.0 International \(CC BY-NC-SA 4.0\)](https://creativecommons.org/licenses/by-nc-sa/4.0/)

se empleará un gemelo digital que tome decisiones en tiempo real, combinando decisiones tanto a corto plazo (minutos, Real Time Operation, RTO) como a largo plazo (meses), teniendo además en cuenta la incertidumbre asociada a la producción eólica. Se trata de un problema multivariable de gran escala, para el cual serán necesarios modelos sencillos que repliquen el comportamiento de un parque eólico y su sistema de control a nivel básico. En la Figura 1 se muestra de manera esquemática la arquitectura del gemelo digital que se pretende desarrollar, donde una parte central es la base de datos (BD) que permite centralizar los parámetros de los diferentes modelos usados.

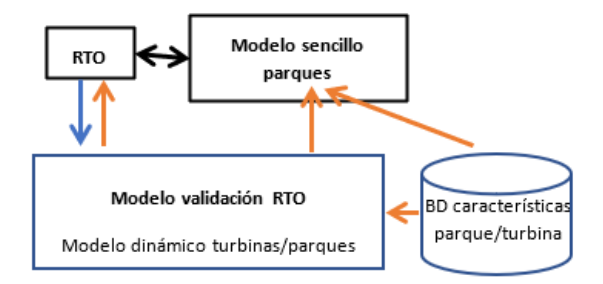

Figura 1: Esquema de funcionamiento de un gemelo digital.

### **2. Modelado matemático de turbinas eólicas**

En el presente trabajo se pretende modelar la curva potencia-viento mediante el cálculo del coeficiente de potencia. Otras partes del modelo, como el mecanismo de rotación de la turbina o el generador eléctrico, quedan fuera del alcance del mismo.

La potencia disponible en una corriente de viento que atraviesa el rotor de un aerogenerador de radio, *R* (m), con una velocidad,  $v$  (m/s), y una densidad del aire,  $\rho$  (kg/m<sup>3</sup>), viene dada por la expresión (1).

$$
P_v = \frac{1}{2} \rho \pi R^2 v^3 \tag{1}
$$

Sin embargo, la cantidad de potencia mecánica (*Pm*) que una turbina puede extraer del viento va a depender del modelo de dicha turbina, que tendrá unas dimensiones y una forma de las palas características. También dependerá del coeficiente de rugosidad superficial (*k*) de las palas, que varía en función de la suciedad, partículas de hielo, etc., adheridas a las palas, de la velocidad de giro del rotor (*ω*), del ángulo de paso de pala o ángulo de pitch (*β*), el ángulo de guiñada que mide la orientación del rotor con respecto a la dirección del viento, (*ψ*) y la viscosidad del aire (*μ*). En (2) se resumen todas estas dependencias.

$$
P_m = f(v, \rho, \mu, D, k, \beta, \psi, \omega, forma) \tag{2}
$$

Teniendo en cuenta que los parámetros  $v$ ,  $\rho$  y  $D$  son dimensionalmente independientes, se pueden adimensionalizar el resto de variables (Rodríguez, J.L. *et al*., 2003) como se indica en (3).

$$
C_P = \frac{P_m}{\frac{1}{2}\rho v^3 \frac{\pi D^2}{4}} = f(\frac{\mu}{\rho v D}, \frac{k}{D}, \beta, \psi, \frac{\omega D}{2v}, \text{forma})
$$
(3)

Al penúltimo de los parámetros se lo denomina coeficiente de velocidad específica o *tip-speed-ratio* y se define como el cociente entre la velocidad de la punta de las palas y la velocidad del viento que incide en el rotor (a la altura de la góndola):

$$
\lambda = \frac{\omega(\frac{D}{2})}{v} = \frac{\omega \cdot R}{v} \tag{4}
$$

En la práctica, la mayoría de términos de (3) se pueden considerar despreciables y se puede suponer sin mucho error que el coeficiente de potencia solo depende del ángulo de paso de pala y del coeficiente de velocidad específica:

$$
C_P = f(\beta, \lambda) \tag{5}
$$

Para cada modelo de turbina se obtendrá una familia de curvas de coeficiente de potencia como la que se muestra en la Figura 2. La dificultad, y en lo que se centra este trabajo, es en determinar una ecuación que describa la relación (5) para un modelo de turbina concreto.

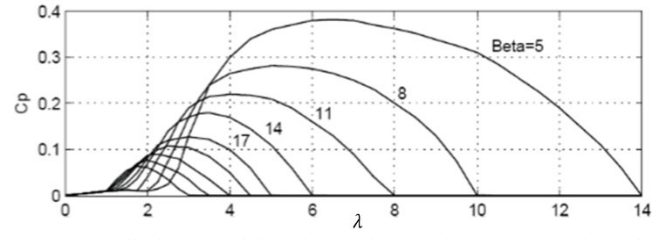

Figura 2: Familia de curvas del coeficiente de potencia para un rotor de 3 palas modelo NACA4418 (González, M.E., et al, 2010).

La potencia mecánica extraída de una turbina eólica, por tanto, se puede modelar despejándola de (3) como:

$$
P_m = \frac{1}{2} \rho \pi R^2 v^3 C_P(\lambda, \beta) \tag{6}
$$

#### **3. Curva del coeficiente de potencia**

Revisando la literatura relacionada se encuentran diversas formas de calcular el coeficiente de potencia. Diferentes autores (Ahmed, D. *et al*., 2014; Shi, G. *et al*., 2013), en función del tipo de turbina estudiada, han utilizado un tipo de ecuación distinto con unos parámetros determinados para esa turbina en concreto. La mayoría de ecuaciones que se mencionan se pueden agrupar en tres tipos (Carranza, O. *et al*., 2023): *Ecuaciones polinómicas, ecuaciones sinusoidales* y *ecuaciones exponenciales*.

La metodología propuesta se centra en la ecuación exponencial (Safont, J., 2016), que es la que se utiliza habitualmente, tanto en turbinas de velocidad fija como en turbinas de velocidad variable y cuya expresión tiene la forma de (7), mientras que los parámetros podrían tomar (entre otros) los valores de la Tabla 1 (T. Ackerman, 2005), (Manyonge, A.W. *et al*., 2012).

$$
\hat{C}_P(\lambda, \beta) = c_1 \left( \frac{c_2}{\lambda_i} - c_3 \beta - c_4 \beta^{c_5} - c_6 \right) \exp\left( \frac{-c_7}{\lambda_i} \right)
$$

$$
\frac{1}{\lambda_i} = \left( \frac{1}{\lambda + c_8 \beta} \right) - \left( \frac{c_9}{\beta^3 + 1} \right)
$$
(7)

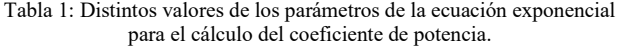

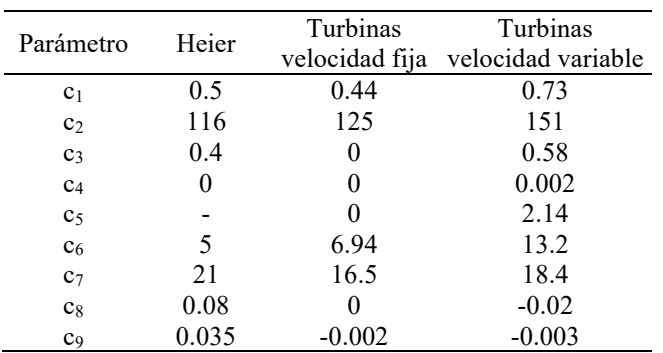

#### **4. Ajuste de los parámetros del coeficiente de potencia**

Normalmente los fabricantes suministran la curva de potencia de la turbina, Figura 3, que indica el régimen de funcionamiento de la turbina, es decir la potencia generada, para cada velocidad de viento. Para turbinas de velocidad variable, en las que se centra el artículo, es el sistema de control de la turbina el encargado de cumplir con dicha curva al modificar el efecto del coeficiente de potencia (6) en la potencia generada a través del tip-speed-ratio y del ángulo de pitch.

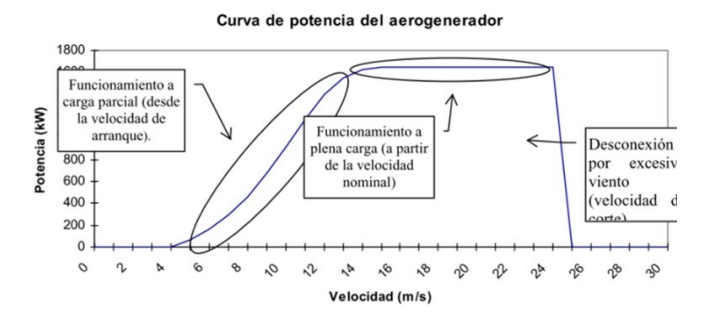

Figura 3: Curva de potencia típica de una turbina de paso variable (Mur, J., 2009).

En la región de carga parcial (antes de alcanzar la velocidad nominal) el sistema de control de la turbina modifica la velocidad de giro del rotor *ωr*, para mantener en todo momento el valor del tip-speed-ratio en su valor óptimo λ*opt*, es decir, el que permite extraer la máxima potencia en esa zona (*Cp* es máximo) para cualquier velocidad de viento, siendo en esta región el ángulo de pitch *β* siempre cero. Despejando *ωr,opt* en (4) se obtiene:

$$
\omega_{r,opt} = \frac{\lambda_{opt} v}{R} \tag{8}
$$

Sin embargo, en la región de plena carga (desde la velocidad nominal a la velocidad cut out), la velocidad de giro se mantiene fija en *ωr,rated* que es un valor de diseño de la turbina para la velocidad nominal del viento *vrated*, por lo que en esta zona el tip-speed-ratio valdrá para cada viento *v*:

$$
\lambda = \frac{R\omega_{r,rated}}{v} \tag{9}
$$

En esta zona, para evitar que la potencia siga aumentando a medida que aumenta el viento, el sistema de control de potencia de la turbina limita la potencia aumentando el ángulo de pitch *β*.

En caso de no disponer de la curva del fabricante, existen métodos conocidos para estimar dicha curva para distintos tipos de turbinas, como el detallado en (Freeman, J. et al., 2014), que calculan la potencia generada en función de la velocidad del viento al cubo e incluyendo una zona de transición hasta la potencia nominal en forma de recta con una pendiente determinada. El problema de estos métodos es que no toman en consideración las variaciones de λ, *β* o el coeficiente de potencia, por lo que no son adecuados de cara a modelar el sistema de control de potencia de una turbina.

Por tanto, en este trabajo se propone una metodología para estimar la familia de curvas del coeficiente de potencia a partir de la información suministrada por los fabricantes, cuyos datos disponibles son escasos, por ejemplo, la variación del ángulo de pitch con la velocidad del viento no es un dato que el fabricante incluya en el *data-sheet* del modelo. Posteriormente y como paso previo a la utilización de datos reales de operación en línea, se validará el método propuesto aplicándolo a la turbina de 5 MW del NREL (National Renewable Energy Laboratory de EEUU) (Jonkman, J. *et al*., 2009) y comparando los resultados con los datos simulados de dicha turbina en *QBlade* (D. Marten, 2019).

Partiendo de las curvas de potencia proporcionadas por el fabricante, se puede calcular el coeficiente de potencia *CP,i* mediante la ecuación (10) para cada punto de potencia *Pg,i* (W) correspondientes a cada velocidad de viento *vi*, suponiendo un valor de densidad del aire  $\rho$  (kg/m<sup>3</sup>) y un rendimiento  $\eta_g$  (se considera inicialmente un rendimiento ideal,  $\eta_g = 1$ ).

$$
C_{P,i} = \frac{P_{g,i}}{\frac{1}{2}\rho\pi R^2 v_i^3 \eta_g}
$$
 (10)

Conocidas las *CP,i* de (10), se puede conocer el valor *λopt*, sustituyendo *v* por la velocidad del viento a la que se da el máximo *CP,i* en (9):

$$
\lambda_{opt} = \frac{R\omega_{r,rated}}{\nu_{c_{p,i,max}}}
$$
(11)

Para obtener los parámetros  $c_k$  ( $1 \leq k \leq 9$ ) de la curva exponencial se resuelve el problema de optimización (12) que minimiza el error entre la  $C_{P,i}$  obtenida con (10) y la  $\hat{C}_{P,i}$ calculada con (7).

$$
\min_{\{c_k, \beta_j\}} \sum_i \left( C_{P,i} - \hat{C}_{P,i} (\hat{\lambda}_{opt}, 0) \right)^2 + \sum_j \left( C_{P,j} - \hat{C}_{P,j} (\lambda_j, \beta_j) \right)^2 \tag{12}
$$

Siendo *i* el rango de los valores de la velocidad de viento desde la *vcut-in* (velocidad de viento mínima para la que se genera potencia) hasta la velocidad nominal, *vrated*, y *j* el rango de los valores desde la velocidad nominal hasta la *vcut-out* (velocidad de viento máxima antes de parar la turbina por seguridad). Esta distinción, como vimos antes, se hace porque el comportamiento es distinto para velocidades inferiores a la

nominal que para velocidades iguales o superiores (ver Figura 3). En el primer caso, el ángulo de pitch será siempre igual a 0º lo que proporciona el valor óptimo de *CP*, mientras que en el segundo caso este ángulo aumentará conforme lo haga la velocidad del viento para mantener constante la potencia generada siendo dichos ángulos β*j* (12 ≤ *j* ≤ 25) para velocidades del viento mayores de la nominal, también variables de decisión del problema de optimización (12).

En (7), el valor *λopt* en el que *CP* es máximo, se calcula derivando e igualando a 0 asumiendo que el ángulo de pitch es 0, ecuación (13) lo que conduce a la expresión (14).

$$
\frac{d\hat{C}_P(\lambda,0)}{d\lambda} = 0\tag{13}
$$

$$
\hat{\lambda}_{opt} = \frac{c_2 c_7}{c_2 + c_6 c_7 + c_2 c_7 c_9} \tag{14}
$$

Finalmente, a continuación, se describen las restricciones del problema de optimización.

Todas las potencias desde *vrated* hasta *vcut-out* deben ser iguales a *Prated*:

$$
\frac{1}{2}\rho\pi R^2 v_j^3 C_P(\lambda_j, \beta_j) = P_{rated} \,\forall \, v_{rated} \le v_j \le v_{cut-out} \tag{15}
$$

Lambda óptima calculada con *ci* (14) debe ser igual a lambda óptima real (11).

Lambda debe ser decreciente para ángulos de pitch crecientes:

$$
\lambda_j(\beta_j) > \lambda_{j+1}(\beta_{j+1}) \,\forall \, v_{rated} \le v_j \le v_{cut-out} \tag{16}
$$

Los ángulos de pitch deben ser positivos y crecientes con la velocidad del viento:

$$
\beta_j > 0 \ \forall \ v_{rated} \le v_j \le v_{cut-out} \tag{17}
$$

$$
\beta_j < \beta_{j+1} \ \forall \ v_{rated} \le v_j \le v_{cut-out}
$$

Los coeficientes  $c_2$ ,  $c_5$ ,  $c_6$ ,  $c_7$ ,  $c_9$  deben ser positivos:

$$
[c_2, c_5, c_6, c_7, c_9] > 0 \tag{18}
$$

#### **5. Caso de uso**

#### *5.1. Estimación de parámetros para turbina G132-3300*

En primer lugar, se va a estimar la curva de coeficiente de potencia del modelo de turbina real G132-3300 de Gamesa, cuyos parámetros se muestran en la Tabla 2.

Es conocido que para todas las velocidades de viento desde *vcut-in* hasta que se alcanza *ωr,rated*, el coeficiente de velocidad específica *λ* es igual a *λopt*. A partir de este punto, a medida que aumenta la velocidad del viento, disminuye *λ*, manteniéndose constante la velocidad de giro del rotor en *ωr,rated*. Se puede calcular el valor de *λ* para cada velocidad de viento haciendo uso de (4). También se sabe que el ángulo de pitch *β* mantendrá su valor en 0 hasta que se alcance la velocidad nominal, a partir de entonces aumentará conforme lo haga la velocidad del viento.

Tabla 2: Parámetros G132-3300.

| Valor             |
|-------------------|
| 3300 (kW)         |
| $0.464(-)$        |
| $9.4(-)$          |
| $2 \text{ (m/s)}$ |
| $11$ (m/s)        |
| $25 \, (m/s)$     |
| 66(m)             |
| $10.9$ (rpm)      |
|                   |

Se resuelve el problema de optimización (12) utilizando el solver de Excel (Non-linear Generalized Reduced Gradient) y se obtienen los valores de las variables de decisión que se muestran en la Tabla 3.

Tabla 3: Valores calculados para las variables de decisión G132-3300.

| Variable de    | Valor     | Variable de  | Valor     |
|----------------|-----------|--------------|-----------|
| decisión       | calculado | decisión     | calculado |
| C <sub>1</sub> | 2.45      | $\beta_{12}$ | 4.81      |
| c <sub>2</sub> | 177.33    | $\beta_{13}$ | 7.66      |
| C <sub>3</sub> | 0.23      | $\beta_{14}$ | 15.00     |
| C <sub>4</sub> | 0.0019    | $\beta_{15}$ | 17.29     |
| c <sub>5</sub> | 1.59      | $\beta_{16}$ | 20.36     |
| c <sub>6</sub> | 13.23     | $\beta_{17}$ | 23.11     |
| c <sub>7</sub> | 31.88     | $\beta_{18}$ | 25.59     |
| $c_8$          | 0.032     | $\beta_{19}$ | 27.82     |
| C <sub>9</sub> | 0.0002    | $\beta_{20}$ | 29.84     |
|                |           | $\beta_{21}$ | 31.67     |
|                |           | $\beta_{22}$ | 33.34     |
|                |           | $\beta_{23}$ | 34.86     |
|                |           | $\beta_{24}$ | 36.25     |
|                |           | 525          | 37.53     |

Con estos parámetros se grafica la familia de curvas del coeficiente de potencia (Figura 4), observándose que se comporta de forma similar a la mostrada en la Figura 2, disminuyendo en ambos casos el coeficiente de potencia máximo y la velocidad específica en el que se alcanza a medida que aumenta el ángulo de pitch.

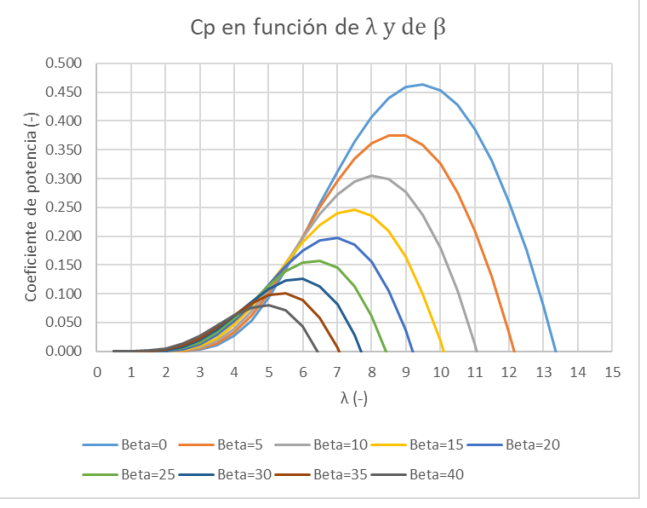

Figura 4: Familia de curvas del coeficiente de potencia  $C_P$  para la turbina G132-3300.

Puede surgir la duda de si la familia de curvas del coeficiente de potencia corta el eje de abscisas en los valores adecuados de λ. Por ejemplo, para *β* = 0, la curva corta en *λ* = 13.5, aunque este valor bien podría ser otro mayor, sin que cambie el punto o el valor donde se alcanza el máximo. Sin embargo, esto no es un problema ya que la zona de operación de la turbina siempre se sitúa en la zona a la izquierda de la velocidad específica óptima que se da para un pitch de 0º. Es decir, en este caso de estudio no se van a tener valores por encima de  $\lambda_{opt} = 9.4$  (a velocidades de viento crecientes, manteniendo constante la velocidad de giro del rotor, tenemos coeficientes de velocidad específica decrecientes).

En la Figura 5 se muestra la curva potencia-viento de la turbina obtenida por el método propuesto *Pg* y se compara con la proporcionada por el fabricante *Pg*,*i,* así como el perfil de ángulos de pitch obtenidos para conseguirlo. En la Figura 6 se muestra el coeficiente de potencia, el ángulo de pitch (β) y el tip-speed-ratio (λ) para la solución obtenida.

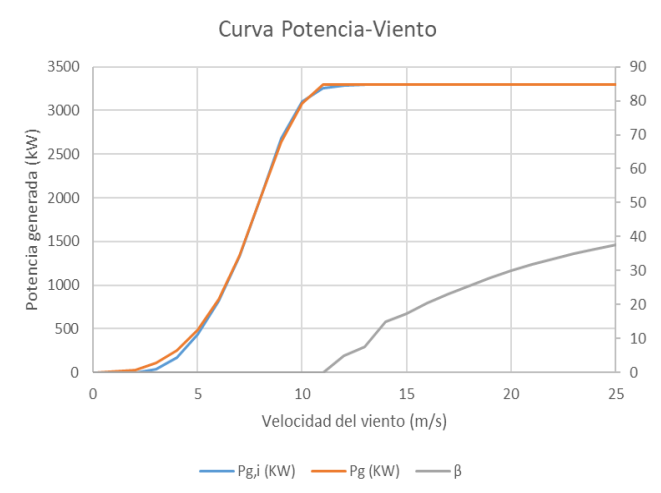

Figura 5: Curva Potencia-Viento para la turbina G132-3300.

Evolución principales variables con la velocidad del viento

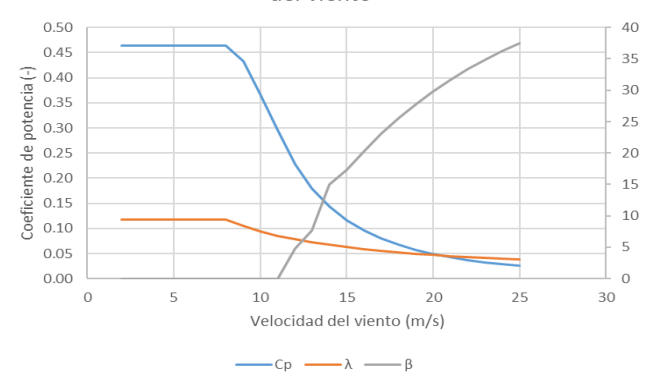

Figura 6: Evolución de C<sub>P</sub>, λ y β con la velocidad del viento para la turbina G132-3300.

# *5.2. Validación del método con datos simulados NREL 5MW*

La misma metodología descrita con anterioridad se va a aplicar para el caso de la turbina NREL de 5MW cuyos parámetros se muestran en la Tabla 4. En este caso los valores de *Cp,i* en vez de obtenerse de la curva potencia viento del fabricante se obtienen directamente mediante simulación en

*QBlade*, dividiendo la potencia generada entre la velocidad de viento que la generó (10).

| Tabla 4: Parámetros NREL 5MW. |                      |  |  |  |  |
|-------------------------------|----------------------|--|--|--|--|
| Parámetro                     | Valor                |  |  |  |  |
| $P_{rated}$                   | 5000 (kW)            |  |  |  |  |
| $C_{\text{popt}}$             | $0.476(-)$           |  |  |  |  |
| $\lambda_{opt}$               | $7.7(-)$             |  |  |  |  |
| $V_{cut-in}$                  | $3 \text{ (m/s)}$    |  |  |  |  |
| Vrated                        | $11.4 \text{ (m/s)}$ |  |  |  |  |
| $V_{cut-out}$                 | $25 \, (m/s)$        |  |  |  |  |
| R                             | 63(m)                |  |  |  |  |
| $\omega_{r,rated}$            | $12.1$ (rpm)         |  |  |  |  |
| nax                           | 23.47                |  |  |  |  |

En este caso se conoce además el valor máximo del ángulo de pitch βj = β*max* antes de que se alcance la velocidad *vcut-out* (*j* = 25) y se deje de generar potencia por viento excesivo, por lo que se añadirá un nuevo objetivo a la función objetivo inicial para tratar de minimizar el error entre la β*max* real y la  $\hat{\beta}_{max}$  calculada, tal y como se muestra en (19).

$$
\min_{\{c_k, \beta_j\}} \left[ \alpha_1 \left( \sum_i \left( c_{p,i} - \hat{c}_{p,i} (\hat{\lambda}_{opt}, 0) \right)^2 + \sum_j \left( c_{p,j} - \hat{c}_{p,j} (\lambda_j, \beta_j) \right)^2 \right) + \alpha_2 \left( \beta_{max} - \hat{\beta}_{max} \right)^2 \right]
$$
(19)

Siendo *α<sup>1</sup>* y *α<sup>2</sup>* los pesos asignados a cada objetivo. Se ha determinado que  $\alpha_1$  sea 1000 veces  $\alpha_2$ , ya que el objetivo prioritario es que el coeficiente de potencia calculado sea lo más parecido al real, considerando secundario el otro objetivo.

A continuación, se muestran los resultados en la Tabla 5 y, de forma análoga al caso anterior, las curvas del coeficiente de potencia (Figura 7), la curva potencia viento (Figura 8) y el coeficiente de potencia C<sub>P</sub>, ángulo de Pitch y velocidad específica (Figura 9) para la solución.

Tabla 5: Valores calculados para las variables de decisión NREL 5MW.

| Variable de    | Valor     | Variable de  | Valor     |
|----------------|-----------|--------------|-----------|
| decisión       | calculado | decisión     | calculado |
| C <sub>1</sub> | 17.56     | $\beta_{12}$ | 1.91      |
| c <sub>2</sub> | 479.71    | $\beta_{13}$ | 5.35      |
| C <sub>3</sub> | 0.68      | $\beta_{14}$ | 8.69      |
| C <sub>4</sub> | 0.0002    | $\beta_{15}$ | 11.44     |
| c <sub>5</sub> | 3.21      | $\beta_{16}$ | 13.67     |
| c <sub>6</sub> | 51.81     | $\beta_{17}$ | 15.52     |
| c <sub>7</sub> | 45.91     | $\beta_{18}$ | 17.08     |
| $c_8$          | 0.077     | $\beta_{19}$ | 18.41     |
| C <sub>9</sub> | 0.0001    | $\beta_{20}$ | 19.56     |
|                |           | $\beta_{21}$ | 20.57     |
|                |           | $\beta_{22}$ | 21.46     |
|                |           | $\beta_{23}$ | 22.27     |
|                |           | $\beta_{24}$ | 22.65     |
|                |           | 1525         | 23.43     |

Se puede apreciar como la curva del ángulo de pitch (Figura 8) tiene una evolución mucho más suave sin el cambio brusco que se producía cuando se ajustaba la turbina real en torno a 13 m/s (Figura 5). Al añadir al problema de optimización el

máximo valor permitido del ángulo de pitch se acota la solución del problema, obteniendo un resultado más razonable.

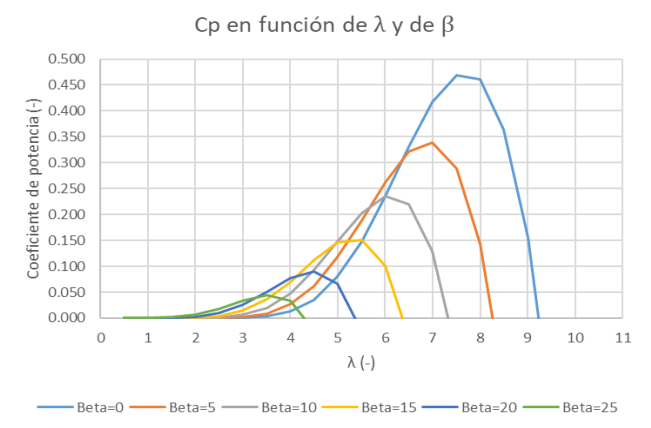

Figura 7: Familia de curvas del coeficiente de potencia  $C_P$  para la turbina NREL 5MW.

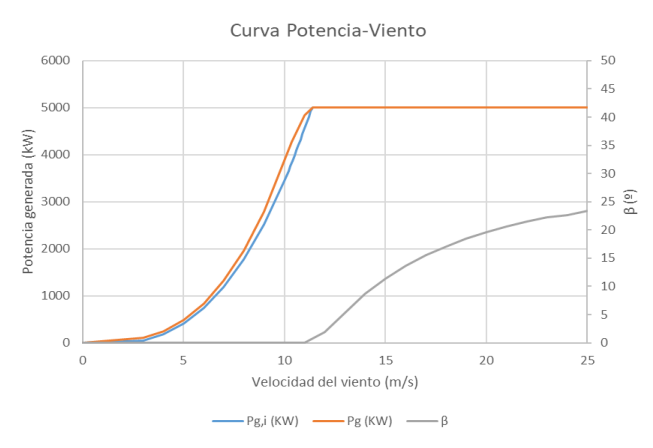

Figura 8: Curva Potencia-Viento para la turbina NREL 5MW.

Evolución principales variables con la velocidad del

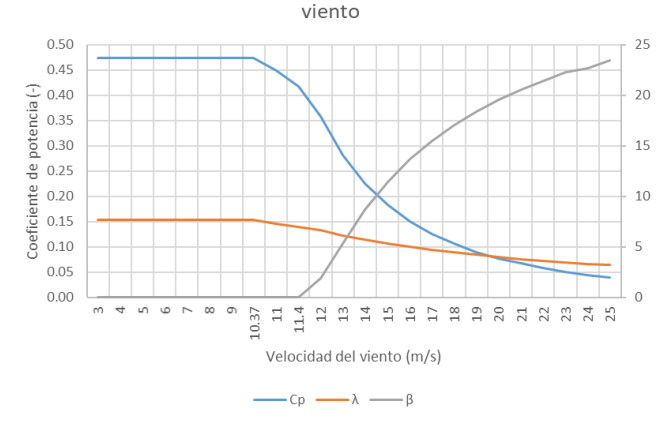

Figura 9: Evolución de C<sub>P</sub>,  $\lambda$  y β con la velocidad del viento para la turbina NREL 5MW.

## **6. Conclusiones**

La solución alcanzada en este trabajo, si bien no es la única posible dado el gran número de variables de decisión, es una solución satisfactoria para una primera aproximación. Los resultados a los que llegamos dependen en gran medida de las restricciones que añadamos al problema y del valor inicial que asignemos a las variables de optimización. Si se conoce el valor de  $\beta$  para cada velocidad, se pueden incluir en el problema para ajustar la curva de *CP* lo máximo posible a la real, pero se ha visto que puede ser suficiente solo con conocer su valor máximo.

Con esta metodología se puede obtener a partir de distintas fuentes de información la curva del coeficiente de potencia en términos de  $\lambda y \beta$  para distintos modelos de turbinas para posteriormente incorporarlo en simulaciones dinámicas más detalladas.

#### **Agradecimientos**

Este trabajo es parte del proyecto "Gestión óptima en tiempo real y bajo incertidumbre para gemelos digitales (OptiDit)", PID2021-123654OB-C33, financiado por el MCIN/AEI y por la Unión Europea "FEDER".

#### **Referencias**

- Ahmed, D.; Karim, F.; Ahmad, A. Design and modeling of low-speed axial flux permanent magnet generator for wind based micro-generation systems. In Proceedings of the 2014 International Conference on Robotics and Emerging Allied Technologies in Engineering (iCREATE), Islamabad, Pakistan, 22–24 April 2014; pp. 51–57.
- Carranza, O., Reyes, V., Rodríguez, J.J., Ortega, R., 2023. Comparison of Power Coefficients in Wind Turbines Considering the Tip Speed Ratio and Blade Pitch Angle. Energies 2023, 16, 2774.
- D. Marten. 2019. *QBlade: A Modern Tool for the Aeroelastic Simulation of Wind Turbines*. PhD thesis, TU Berlin. [DOI: 10.14279/depositonce-](https://doi.org/10.14279/depositonce-10646)[10646.](https://doi.org/10.14279/depositonce-10646)
- Jonkman, J., Butterfield, S., Musial, W., & Scott, G., 2009. Definition of a 5- MW reference wind turbine for offshore system development. Contract, February,  $1-75$ . [http://tethys](http://tethys-development.pnnl.gov/sites/default/files/publications/Jonkman_et_al_2009.pdf)[development.pnnl.gov/sites/default/files/publications/Jonkman\\_et\\_al\\_20](http://tethys-development.pnnl.gov/sites/default/files/publications/Jonkman_et_al_2009.pdf) [09.pdfD](http://tethys-development.pnnl.gov/sites/default/files/publications/Jonkman_et_al_2009.pdf)OI: 10.3923/ijbc.2010.190.202
- Freeman, J., Jorgenson, J., Gilman, P., & Ferguson, T., 2014. Reference Manual for the System Advisor Model's Wind Power Performance Model.
- González, M. E., Vázquez, F., & Morilla, F. (2010). Control multivariable centralizado con desacoplo para aerogeneradores de velocidad variable. RIAI - Revista Iberoamericana de Automatica e Informatica Industrial, 7(4), 53–64. DOI: 10.4995/RIAI.2010.04.08
- Mathew, S., 2007. Wind energy: Fundamentals, resource analysis and economics. DOI: 10.1007/3-540-30906-3/COVER
- Manyonge, A. W., Ochieng, R. M., Onyango, F. N., & Shichikha, J. M., 2012. Mathematical Modelling of Wind Turbine in a Wind Energy Conversion System: Power Coefficient Analysis. Applied Mathematical Sciences, 6(91), 4527–4536.
- Mur Amada, J. (2009). Curso de energía eólica. Master Europeo En Energías Renovables y Eficiencia Energética, 108.
- Rodríguez, J. L., Burgos, J. C., Arnalte, S., 2003. Sistemas eólicos de producción de energía eólica. Rueda S.L.
- Safont, J., 2016. Simulador generador eléctrico doblemente alimentado. In PhD Thesis, pp. 21-25.
- Shi, G.; Zhu, M.; Cai, X.; Wang, Z.; Yao, L. Generalized average model of DC wind turbine with consideration of electromechanical transients. In Proceedings of the IECON 2013—39th Annual Conference of the IEEE, Vienna, Austria, 10–13 November 2013.
- T. Ackermann, "Wind Power in Power Systems," 2005. [Online]. Available: <http://www.ets.kth.se/ees> , pp. 562-563.